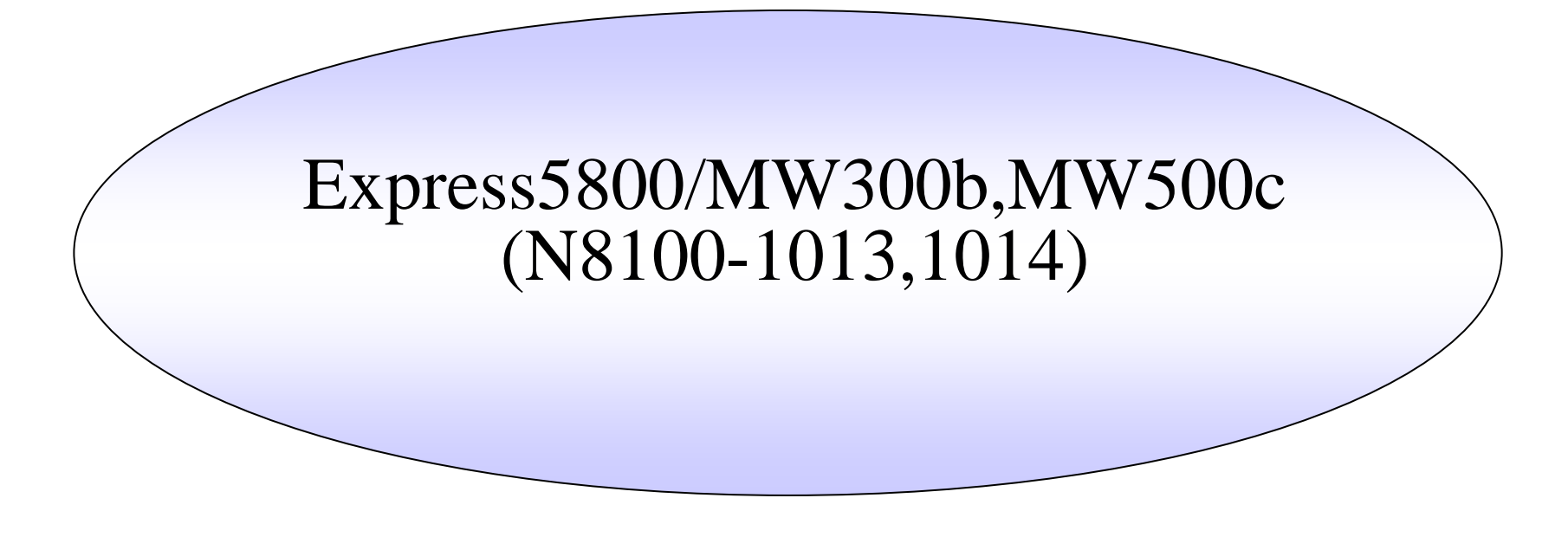

Express5800/MW300b,MW500c, (N8100-1013,N8100-1014)

Management Console

/

2005/1/181NEC

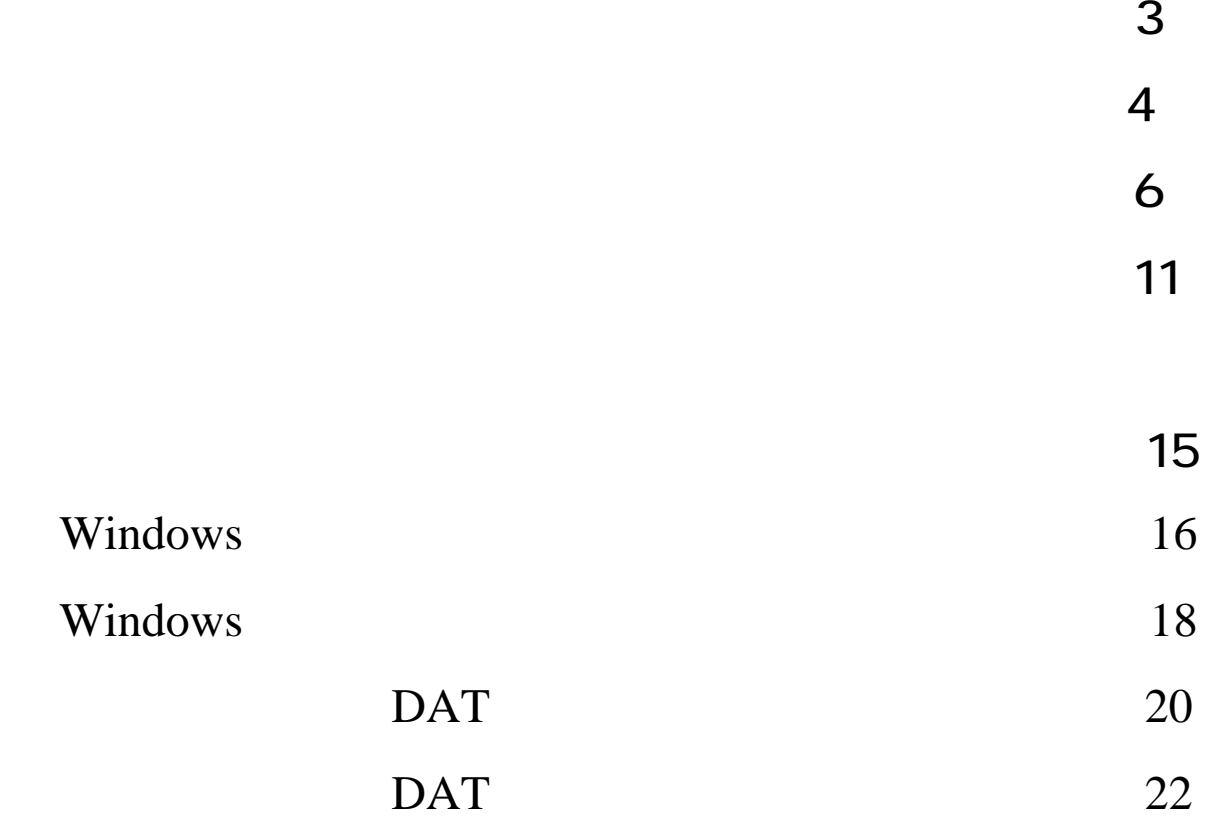

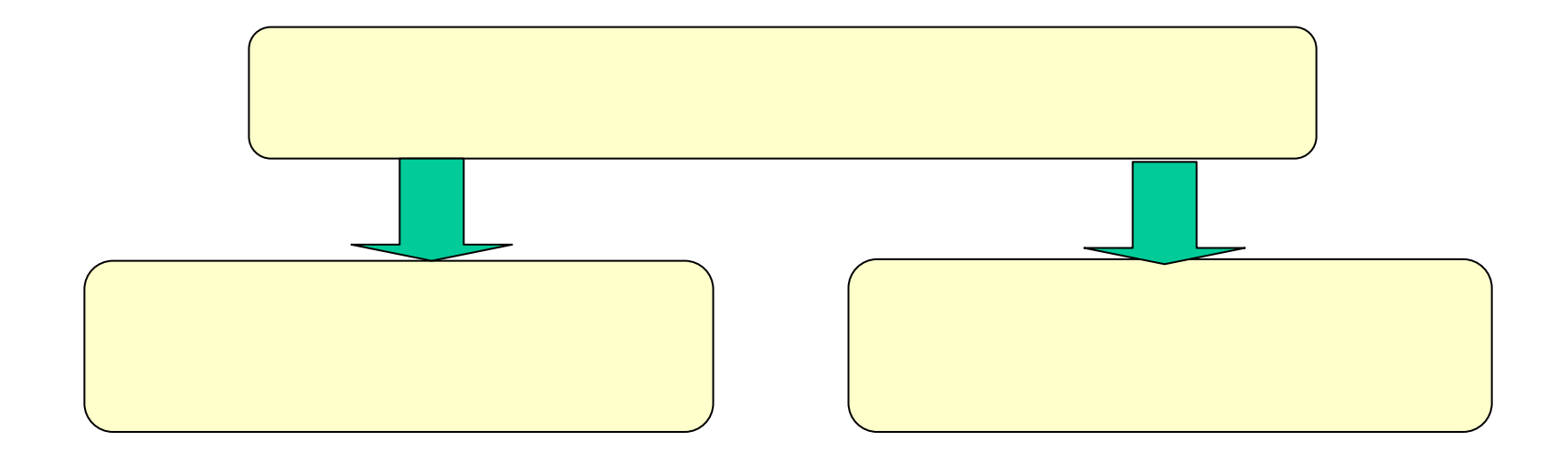

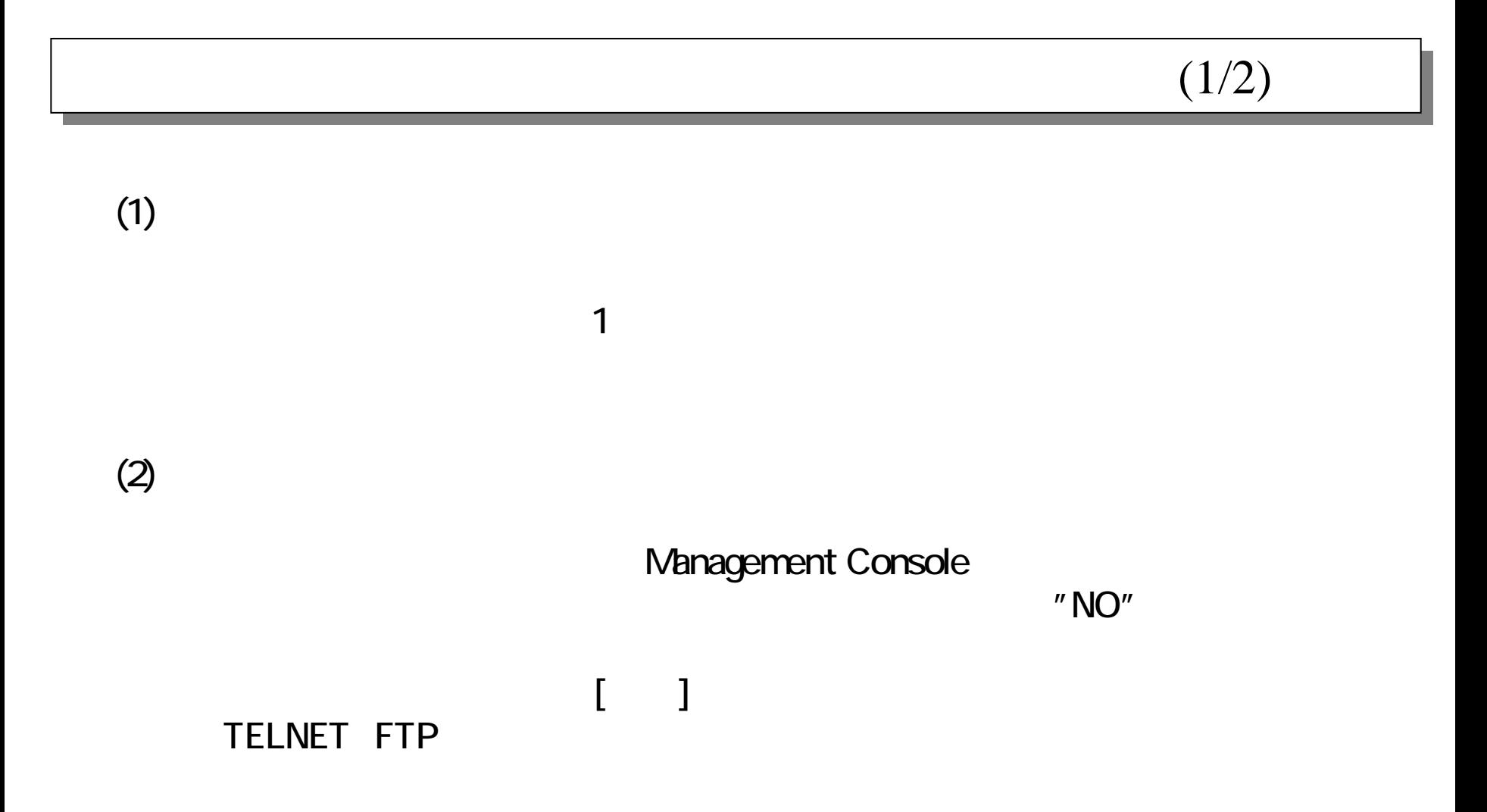

 $(2/2)$ 

 $(3)$ 

#### **CLUSTERPRO**

### $(1/5)$

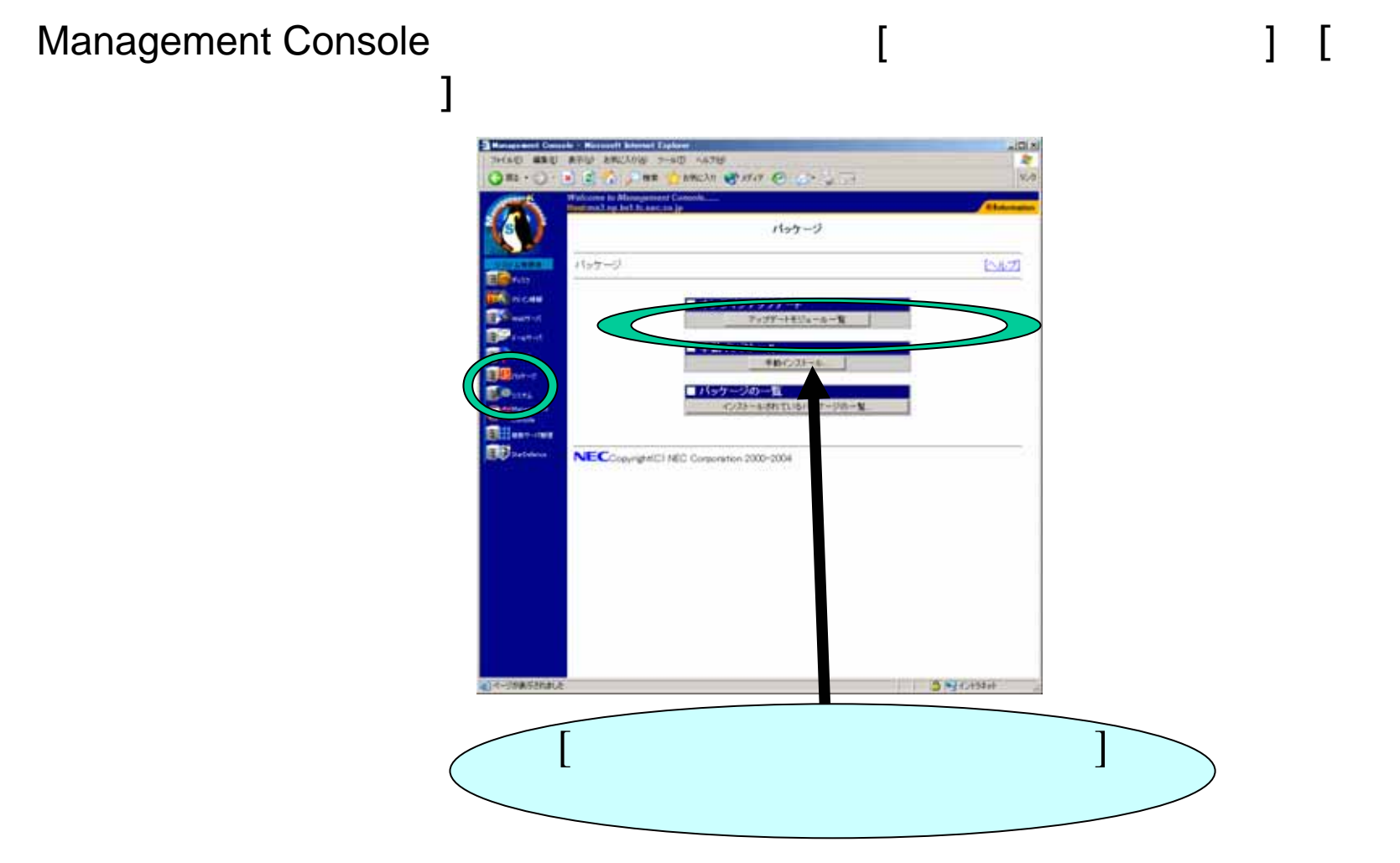

#### $(2/5)$

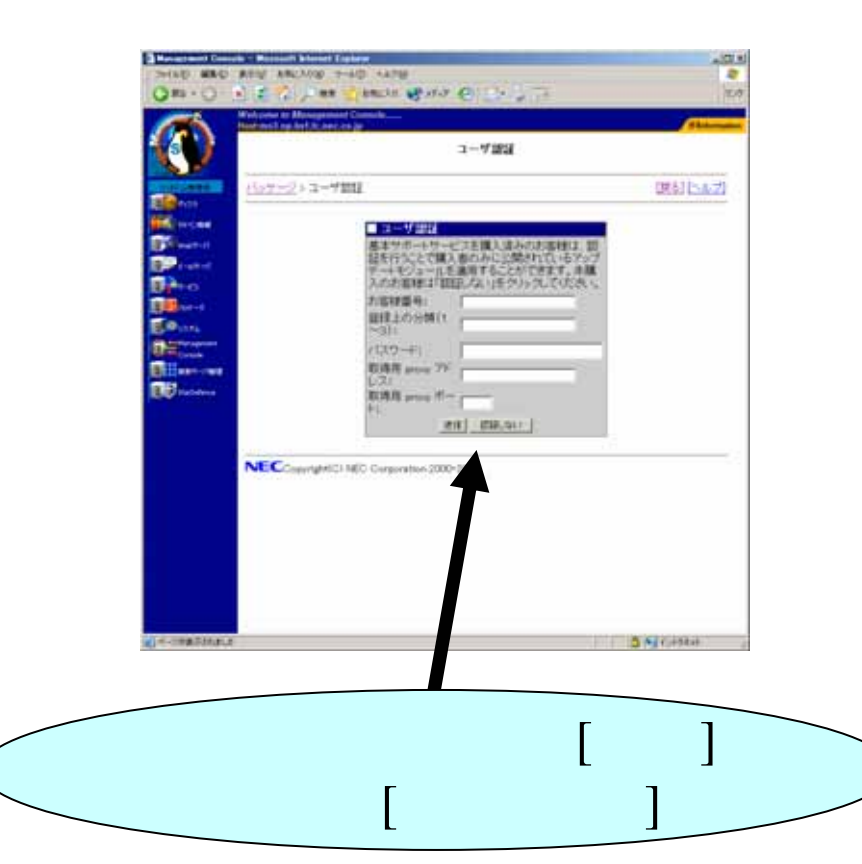

 $\mathbf{I}$ 

### [ ]

#### 最終更新日付: 2005/01/11

 $(3/5)$ 

最新情報に更新

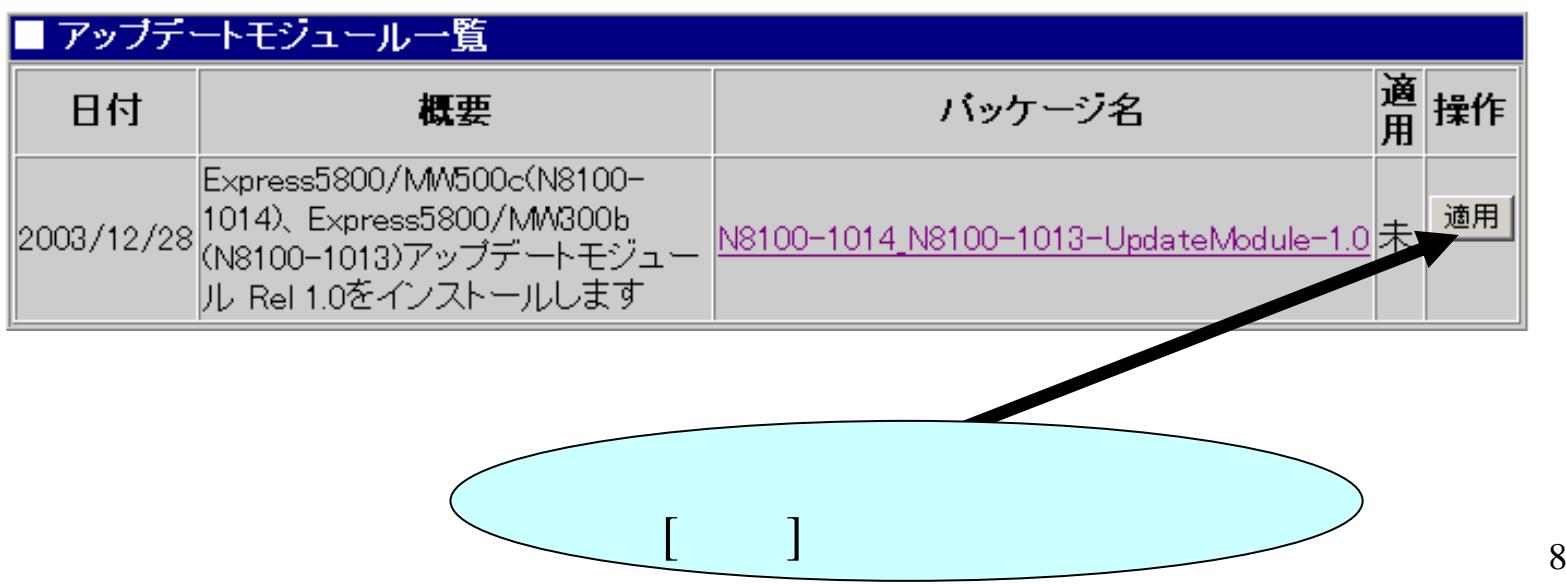

#### $(4/5)$

#### [OK] [OK]

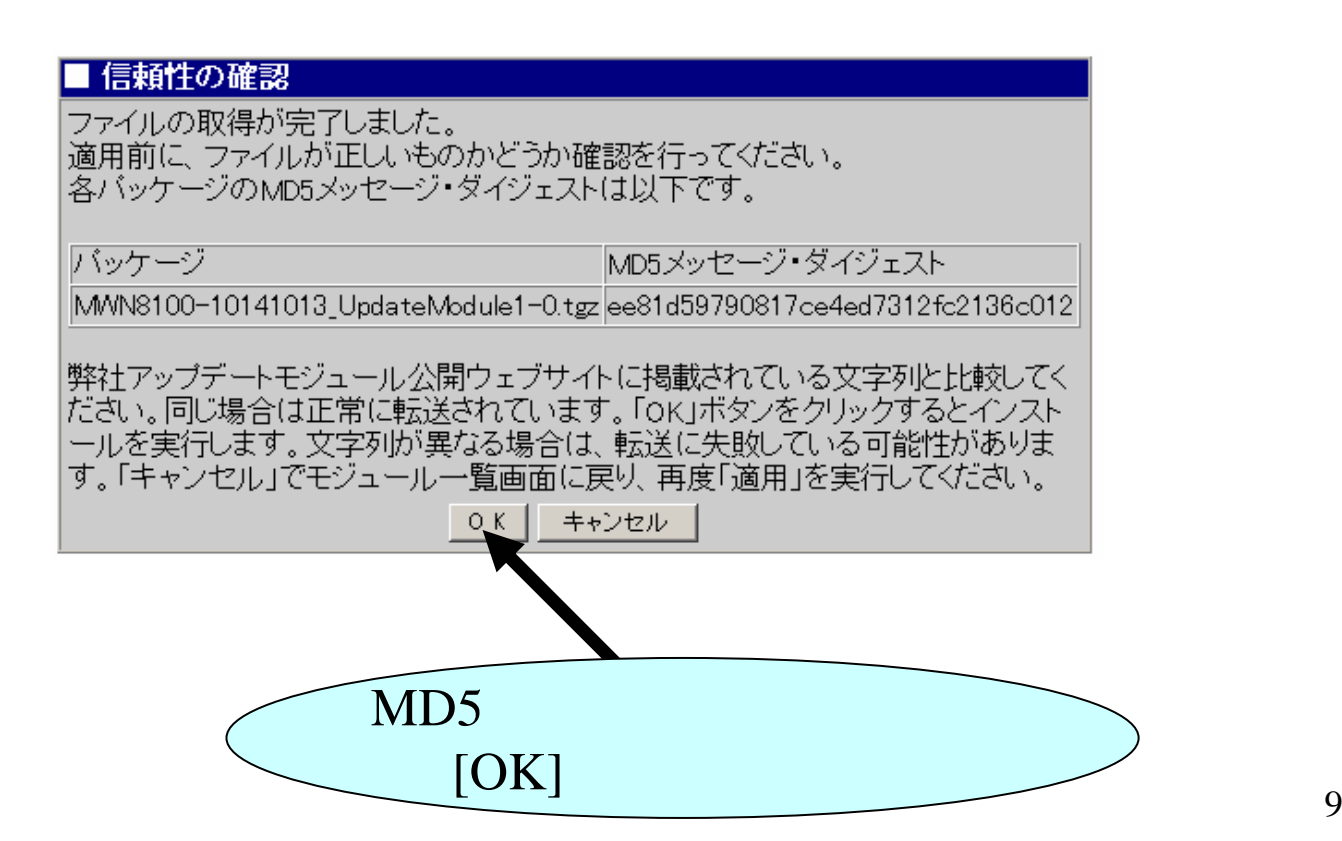

#### $(5/5)$

 $[ \ldots ]$ 

#### Management Console **CLUSTERPRO**

CLUSTERPRO CLUSTERPRO

Web

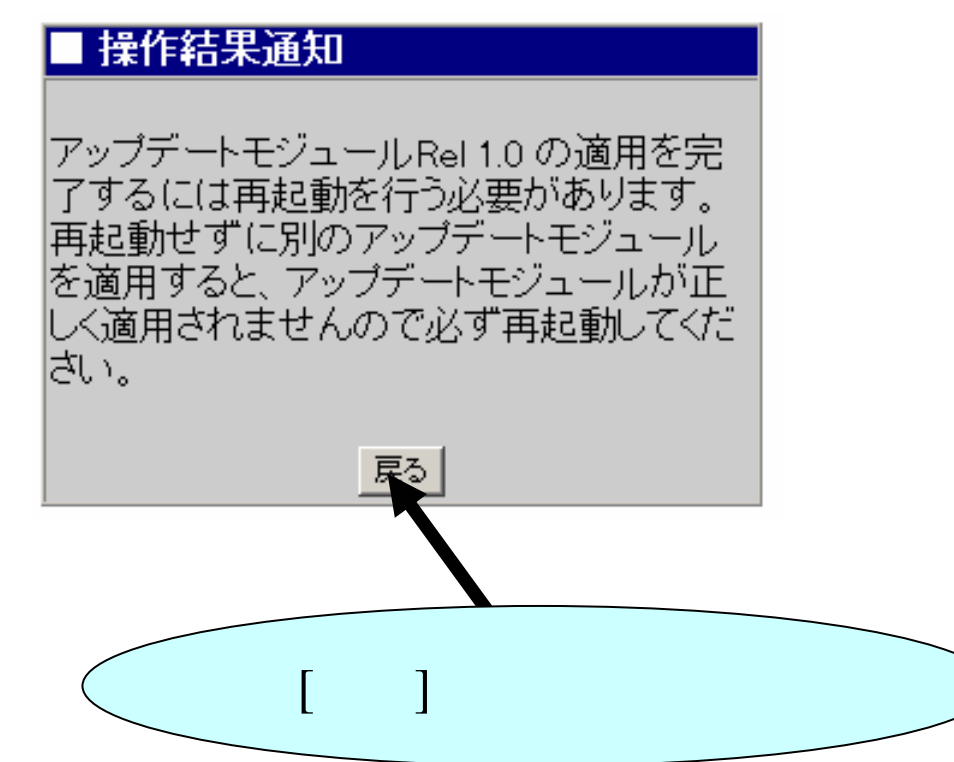

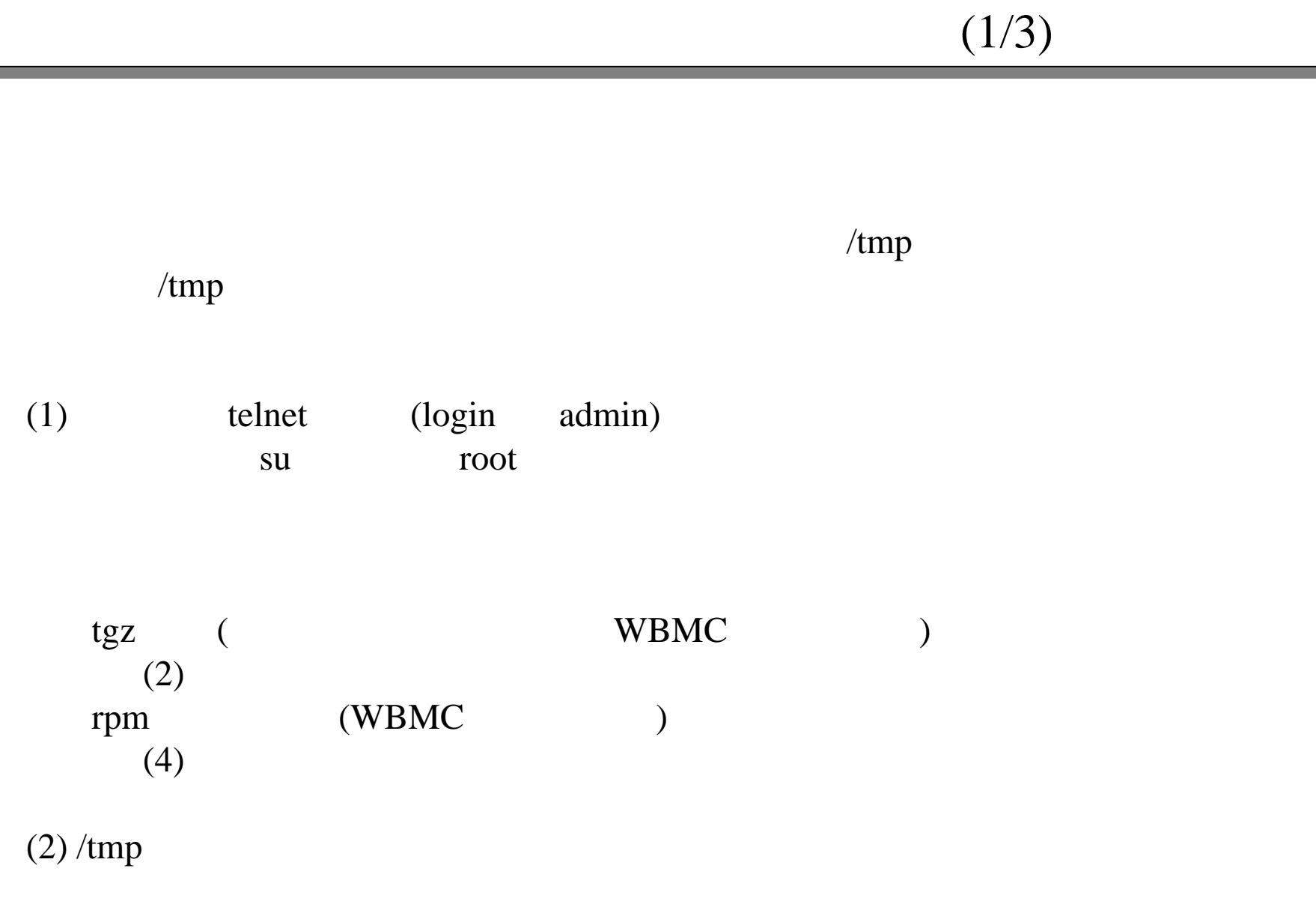

# tar -xzf

 $(2/3)$ 

#### (3) /tmp MailWebServer\_UpdateModule.pl InstallFileList.txtMailWebServer\_UpdateRPM.tgz onlineupdate-1.x.sh ( x ) (4) Management Console [ ] telnet (5) /tmp tgz # perl MailWebServer\_UpdateModule.pl rpm # rpm -Uvh --nodeps RPM

telnet root

# $(3/3)$ (6) CLUSTERPRO CLUSTERPRO CLUSTERPRO Web (7)

#### Management Console [ ]

Management Console

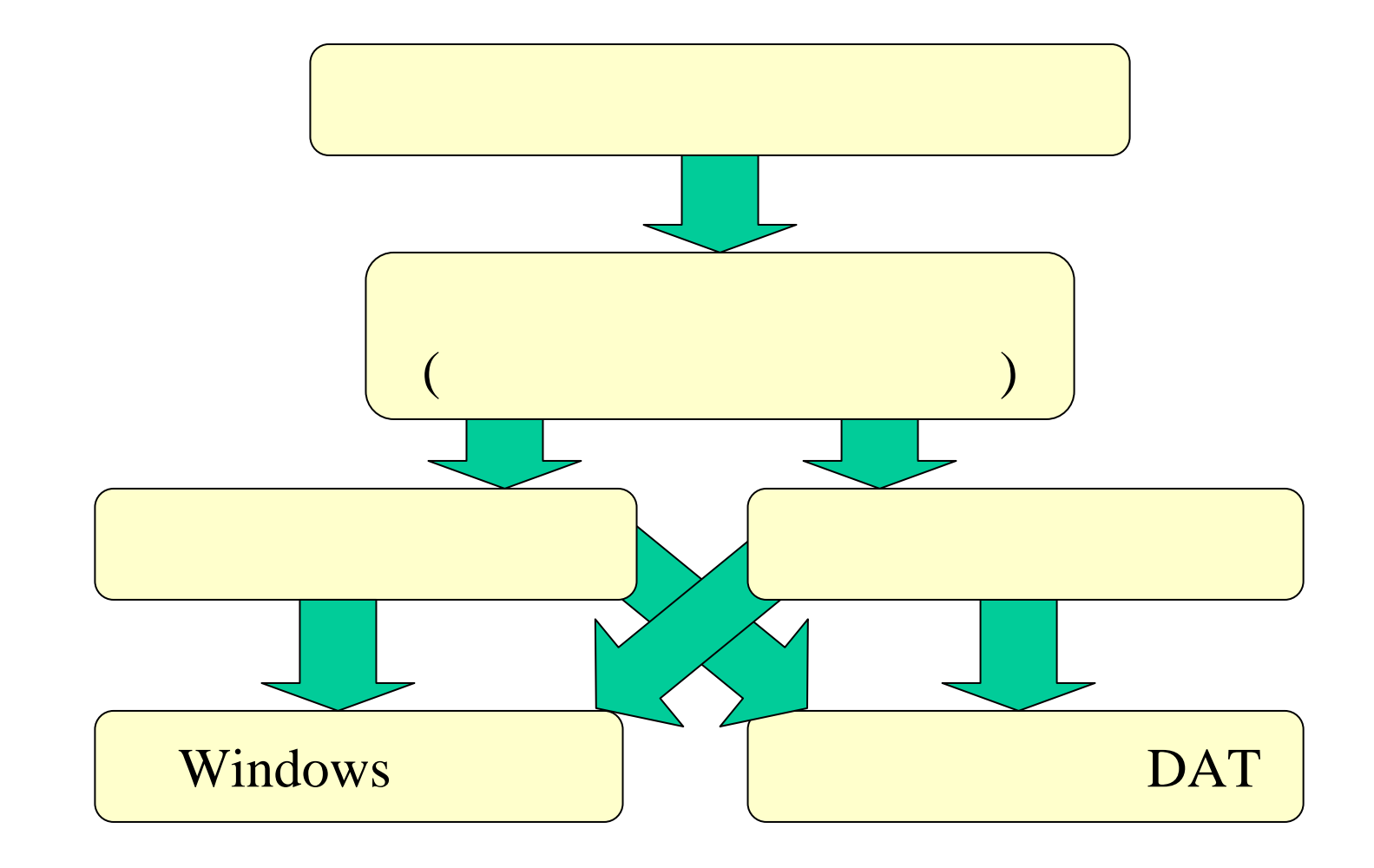

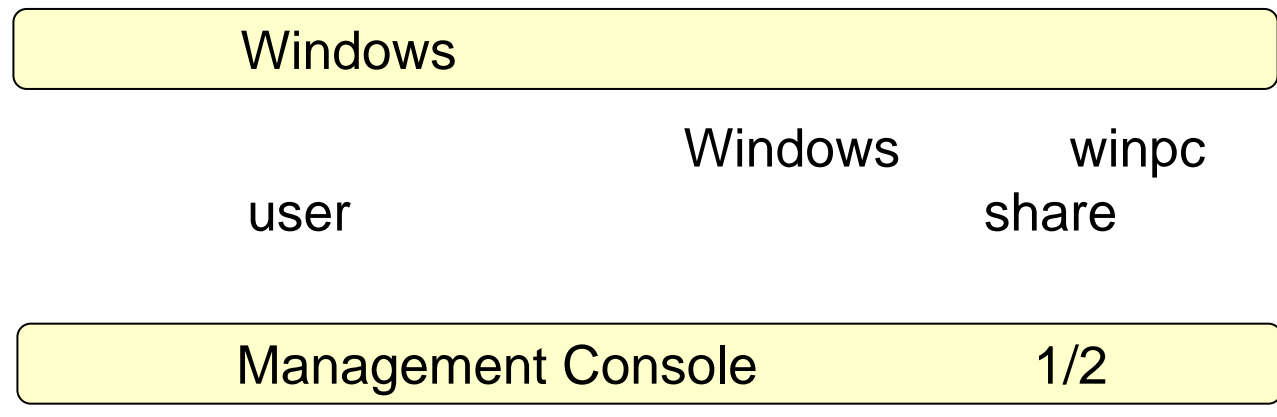

#### Management Console

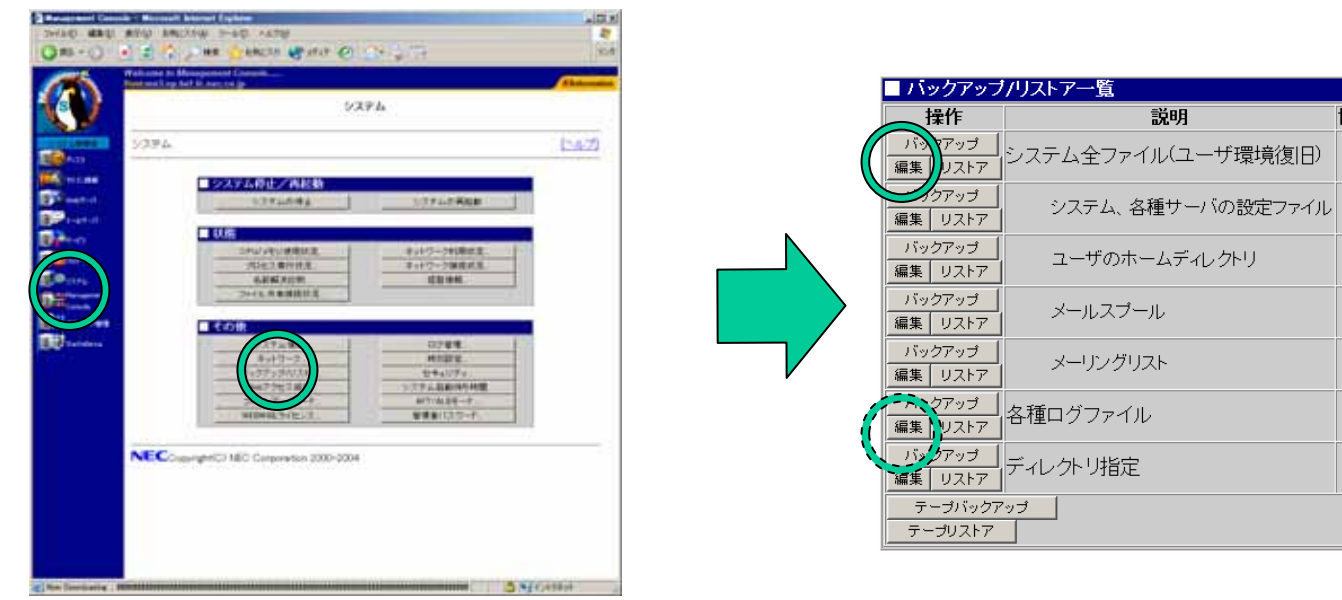

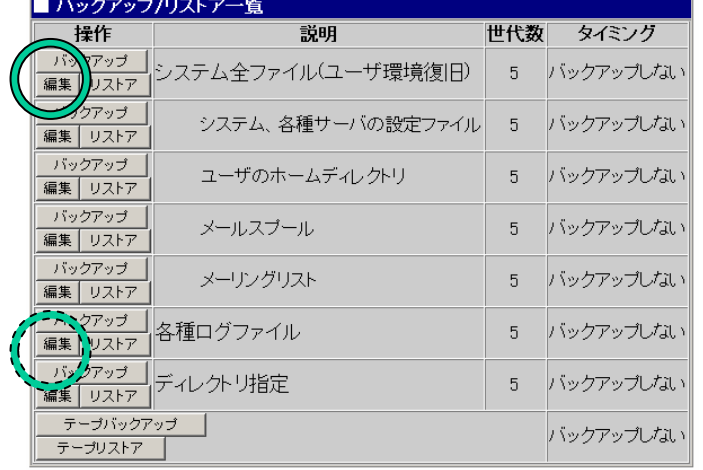

#### Management Console 2/2

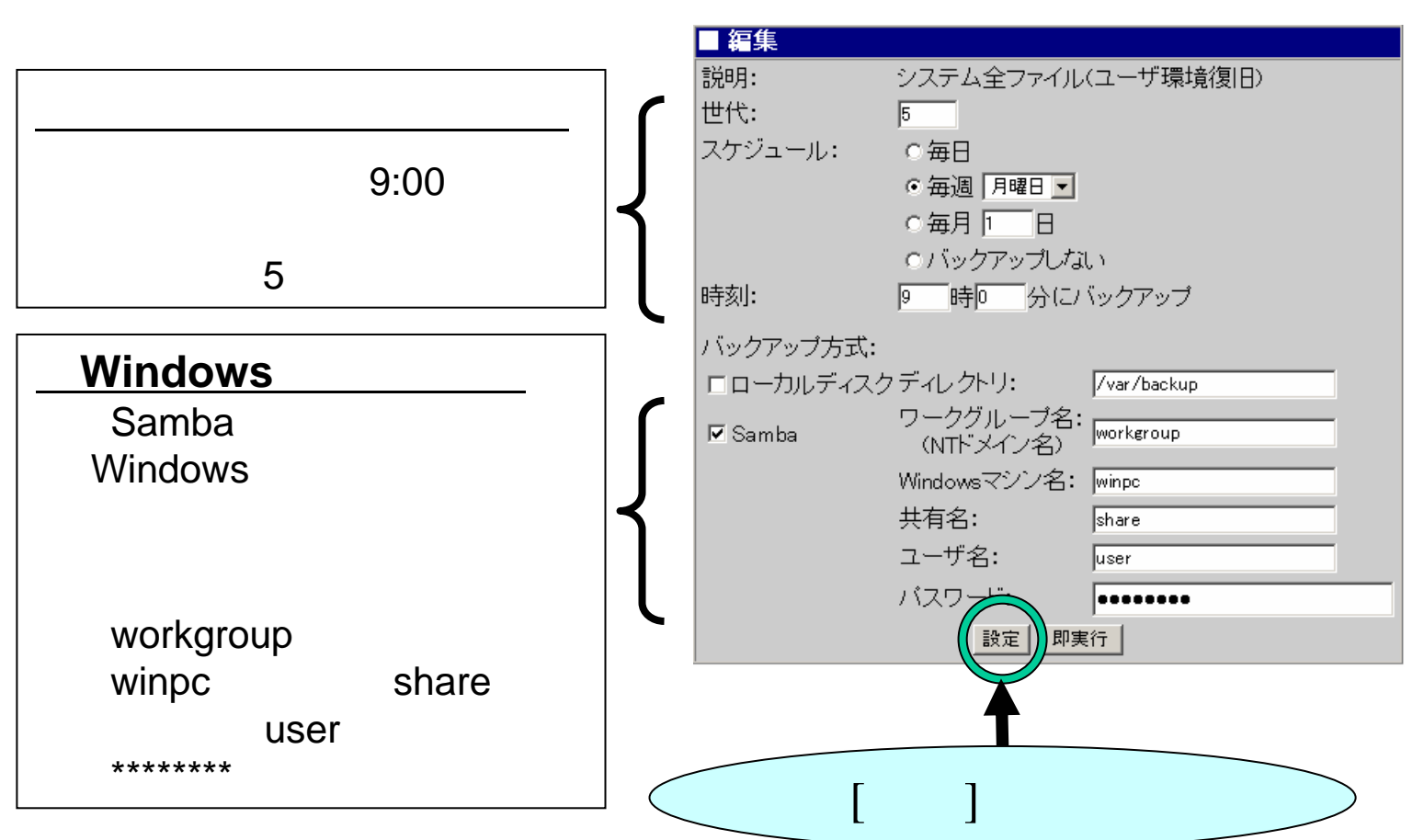

#### Windows

#### Management Console

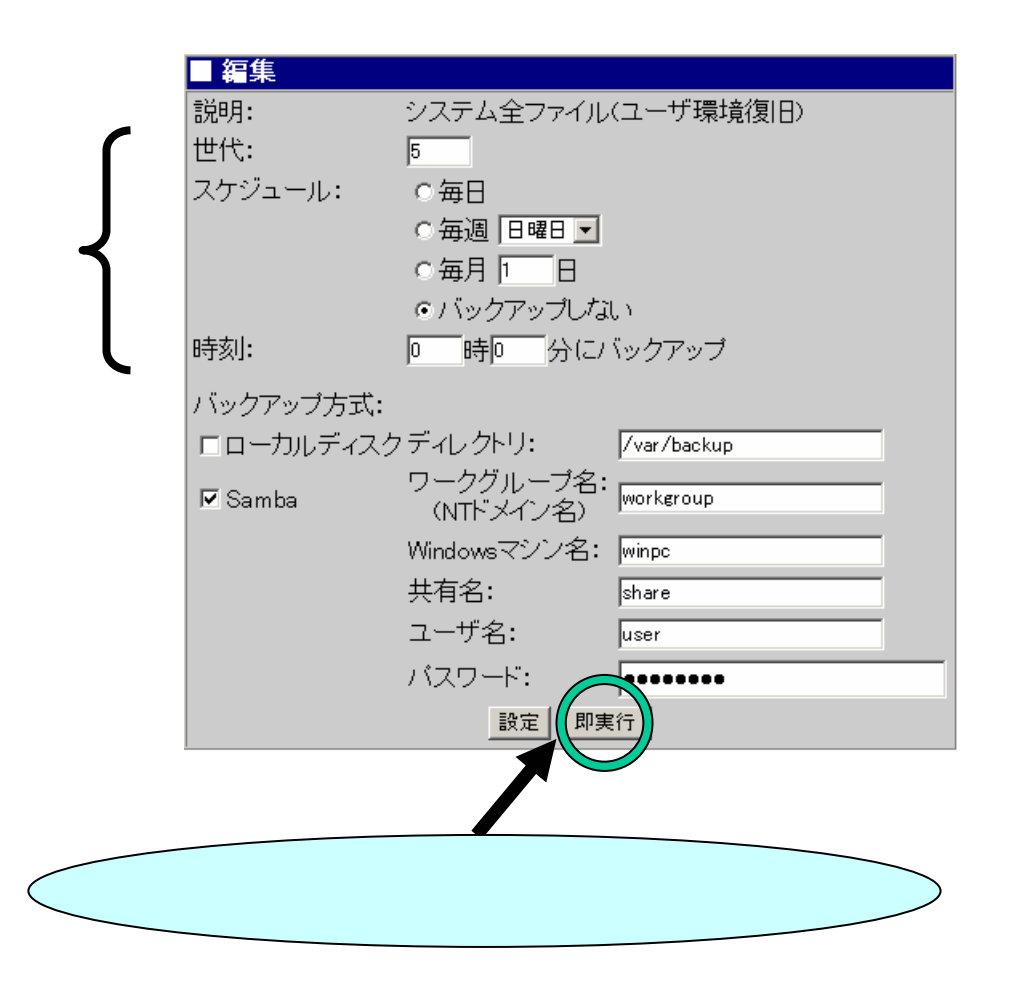

#### Windows

#### ■操作結果通知

バックアップが完了しました。

| 戻る|

#### DAT Management Console

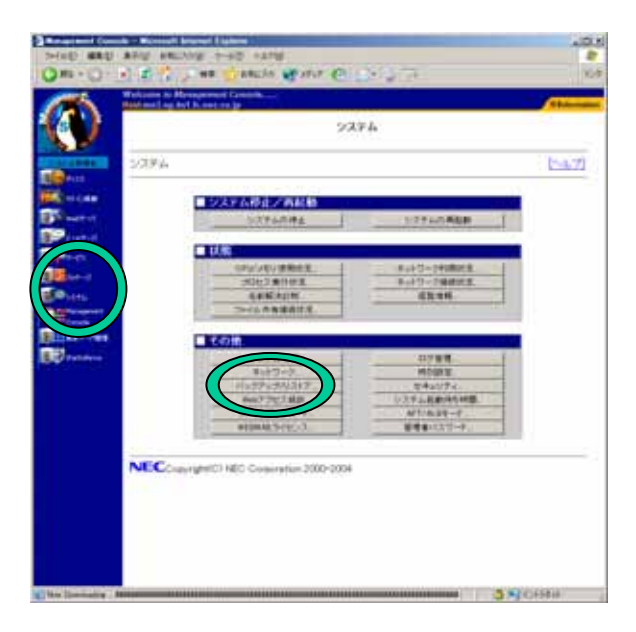

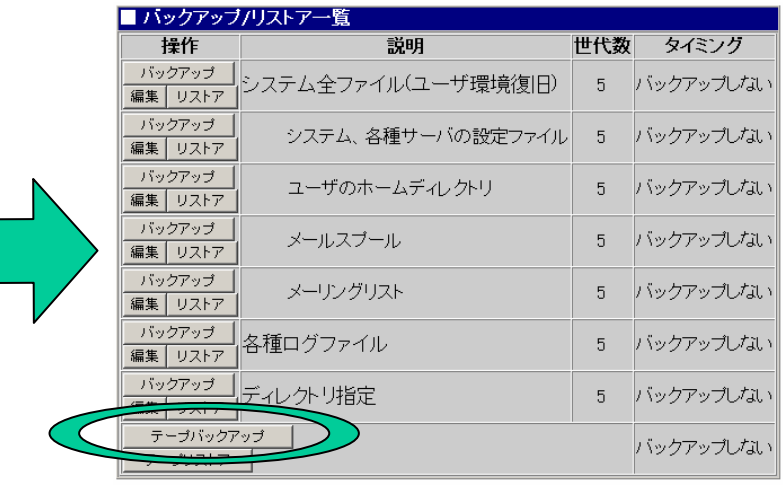

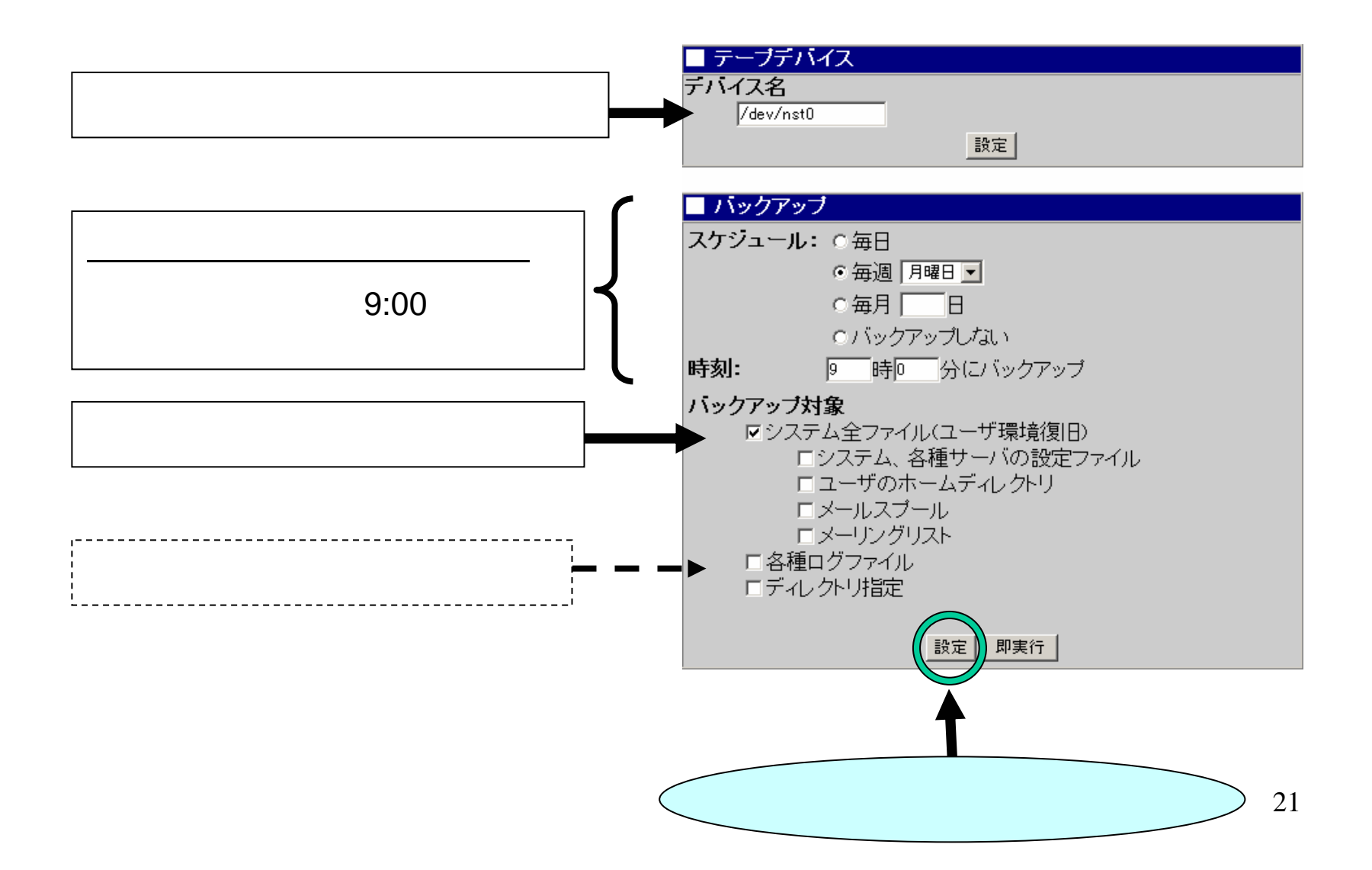

#### DAT Management Console

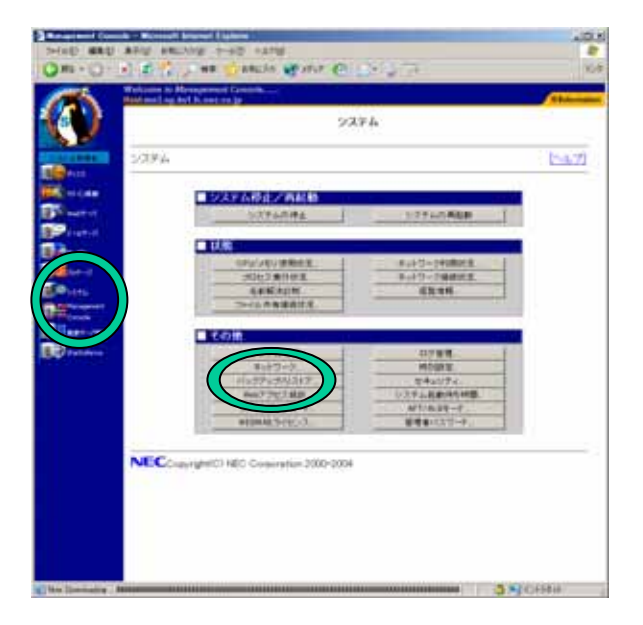

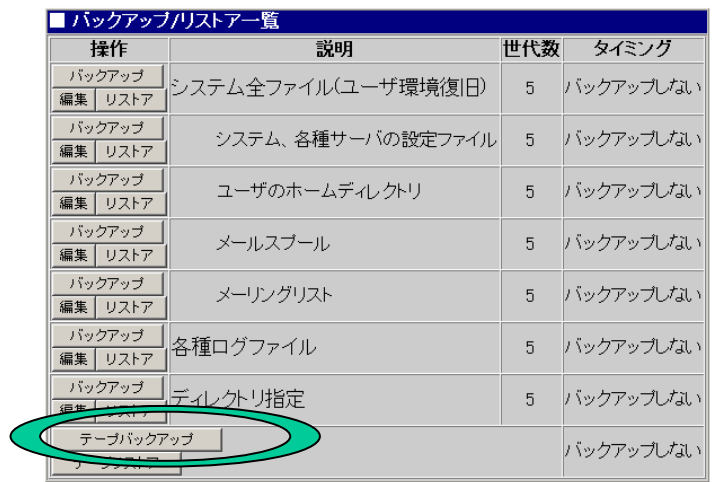

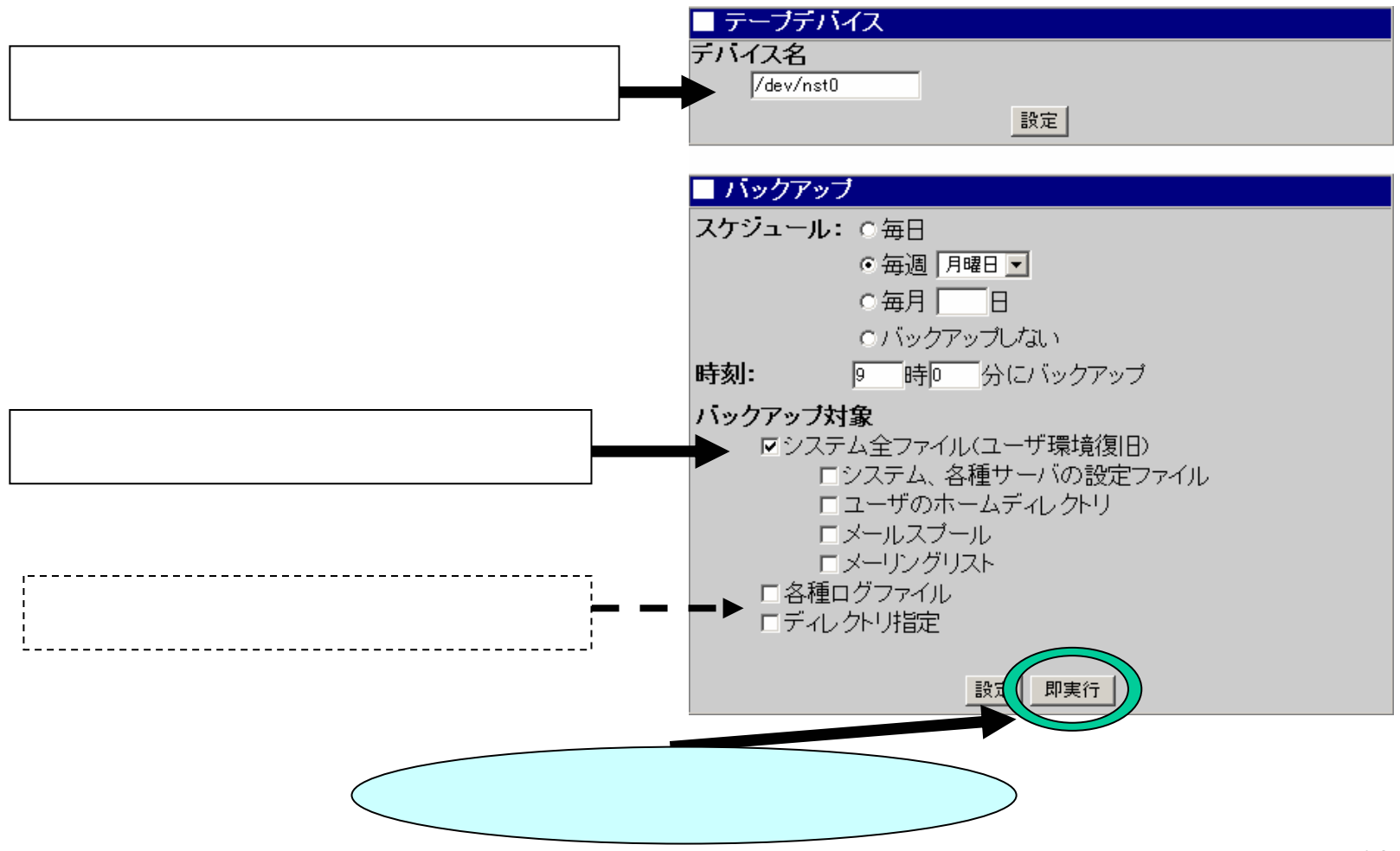

## ■操作結果通知 バックアップが完了しました。

토장